## **Computing – creating our own comic strip using a phone or tablet**

Have a look at these examples of comic strips inside comic books

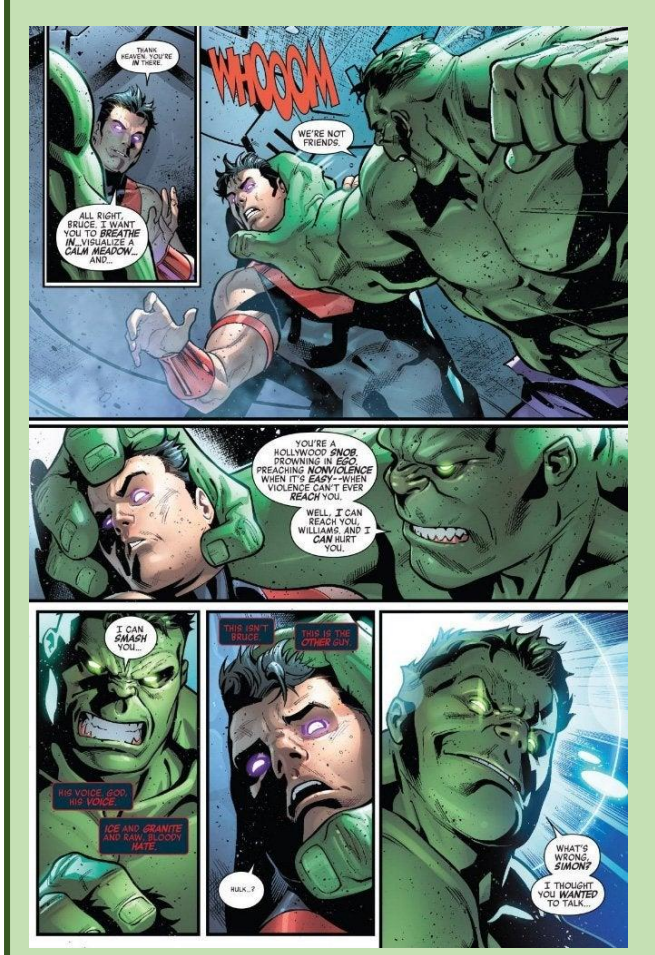

They sometimes have **captions** on the pictures to explain what is happening.

Comic books consist mainly of **pictures**!

They have lots of speech bubbles explaining what the characters are saying.

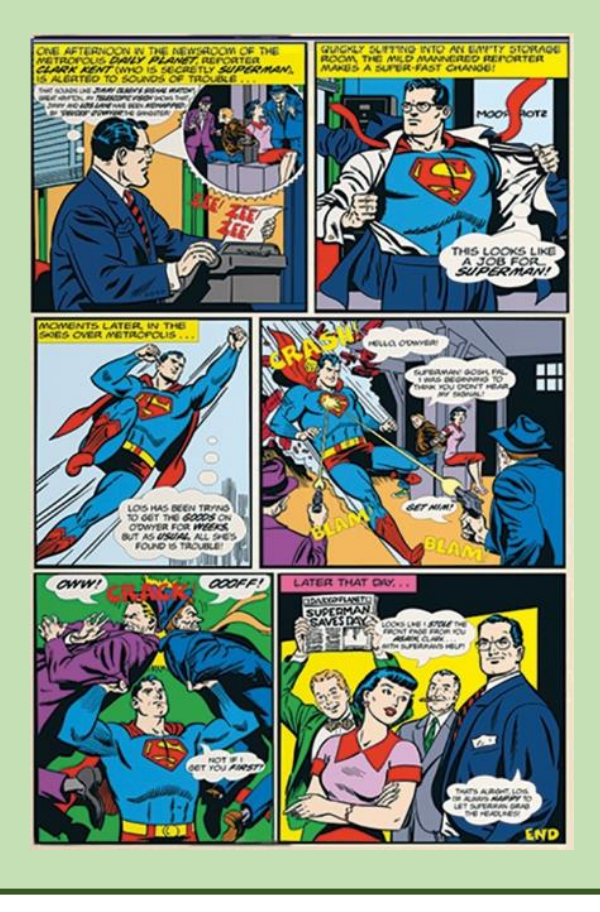

They often have [onomatopoeias](https://watchkin.com/62d2875e6c) to show a sound that might be happening like:

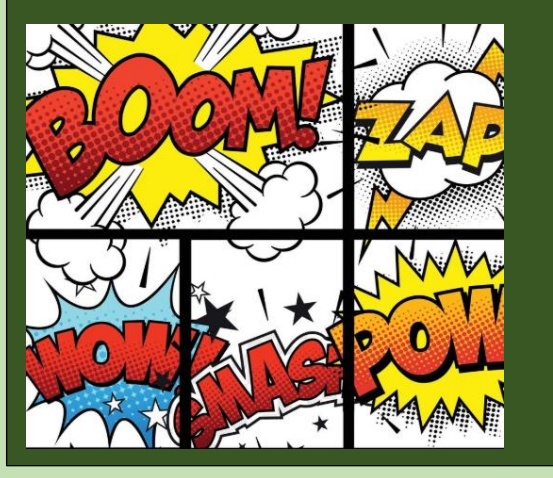

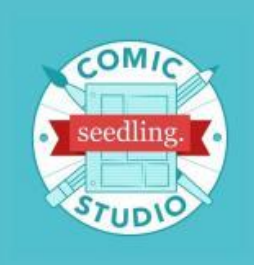

This app is called Seedling Comic Studio. You need to get permission from an adult to download this onto a phone or tablet. It is a FREE app.

We are going to use this app to make our very own comic strip.

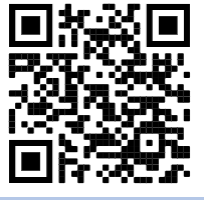

Once you have downloaded the app, either watch this video clip <https://watchkin.com/f4c0fb8c45> for a tutorial (the QR code) or look at these instructions below.

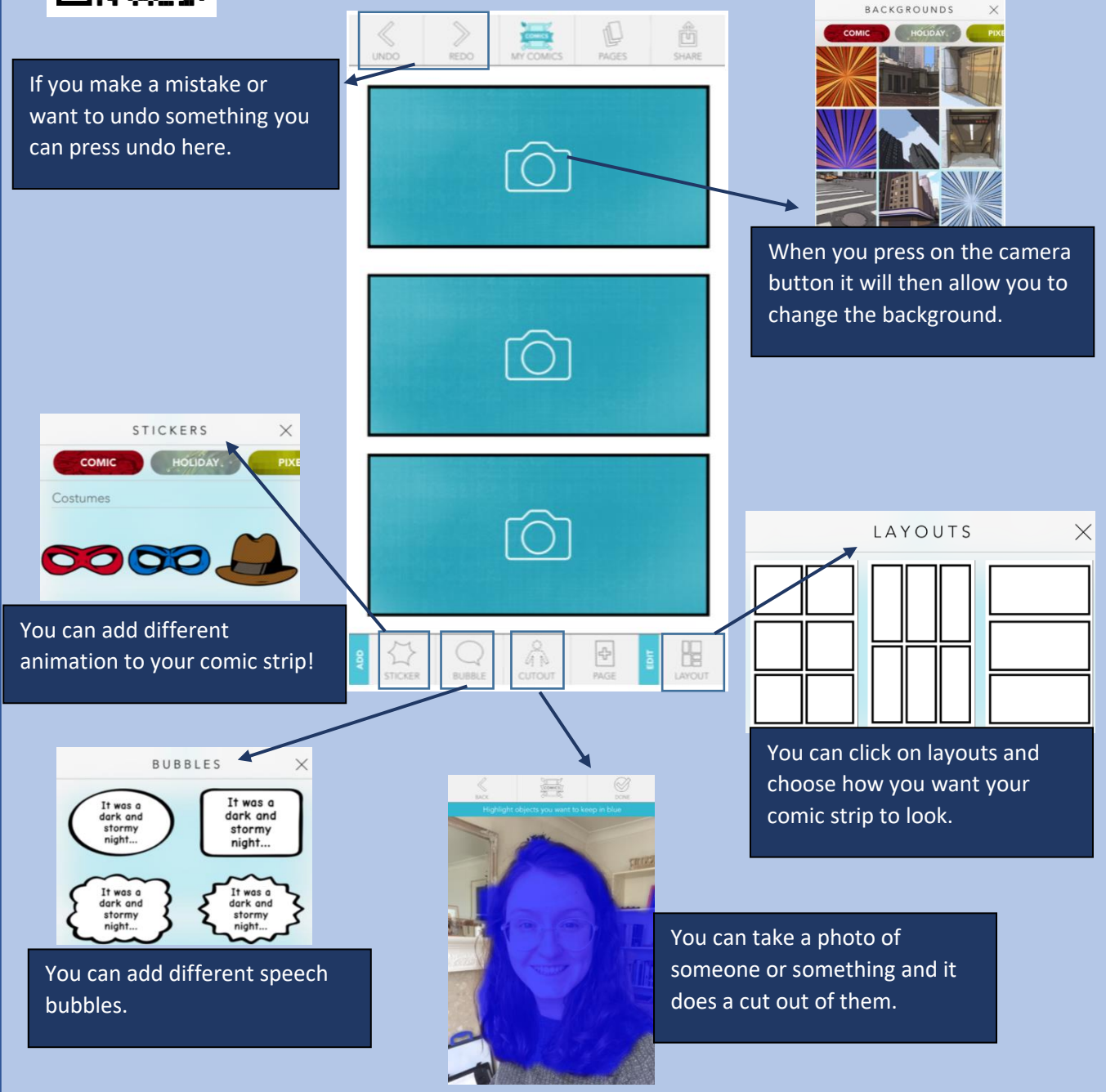

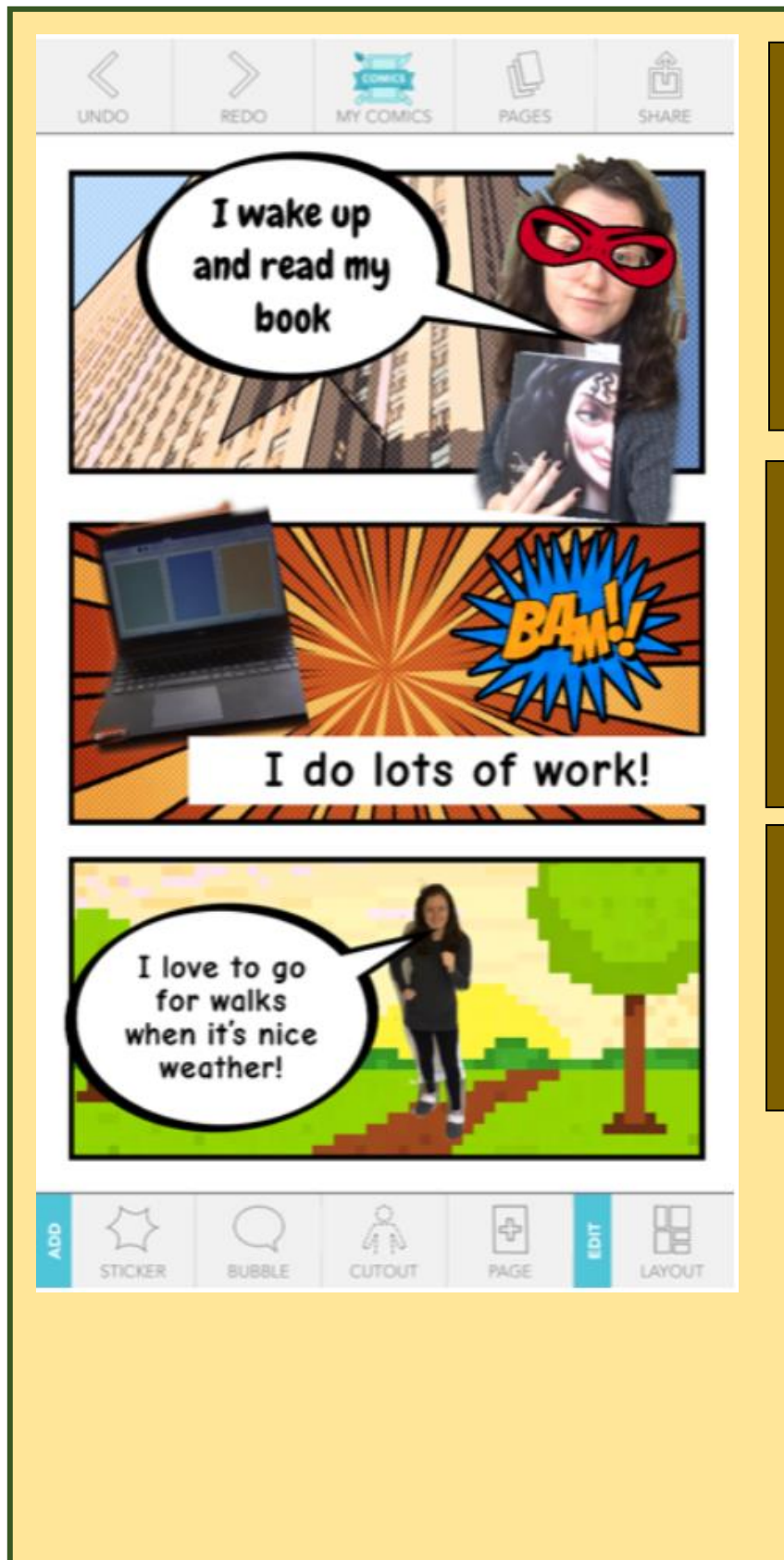

Here is an example of one I have made, which is just 3 things I do in the day. I used:

- ➢ Speech bubbles
- ➢ Backgrounds
- ➢ Cut out
- ➢ Stickers
- ➢ Onomatopoeia

See if you can create a comic strip more interesting than mine!

You could do one like mine about your day or you could try to create a superhero one with brothers/sisters or family members!

You can create more than one, you just need to click on "My comics" at the top and you can create a new one and your old one will save  $\odot$ 

HAVE FUN!